- Primary Aim: capture impact of PE + online group support on patients' pain experience, and function using a 3-item measure of pain (PEG: Pain intensity [P], Enjoyment of life [E], and General Activity [G])
- Secondary Aim: assess the effectiveness of the intervention on improving:
	- Self-efficacy (PSEQ)
	- Chronic Pain Acceptance (CPAQ 8)
	- Patient-centeredness (Moira Stewart's measure of patient-centeredness)

## **Design and Participant Inclusions**

- Evolving Methodology IRB challenges
- Changing personnel
- REDCap challenges:
	- process
- 
- Facebook enrollment:
	- -

**RESEARCH POSTER PRESENTATION DESIGN © 2015 posterpresenter@gmail.com www.PosterPresentations.com**

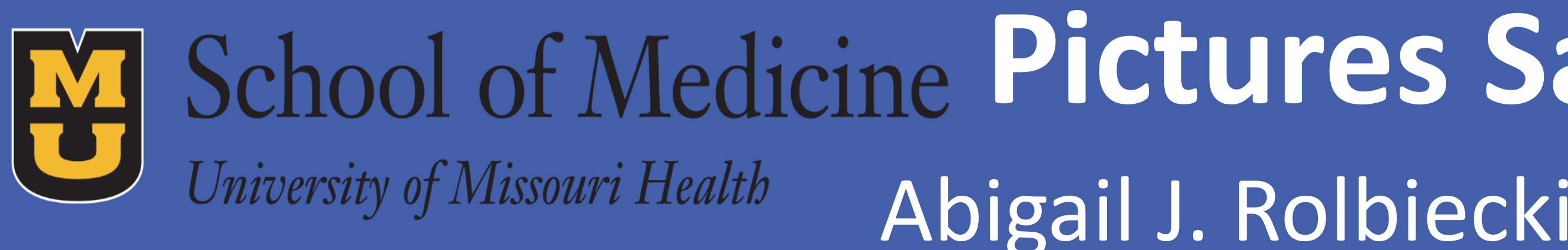

The **objective** of this poster is to provide information on initial implementation of photoelicitation (PE) and online group support to improve function in patients living with chronic pain.

## **Context**

- 100 million Americans Living with Pain.
- Helping patients with chronic pain is a major issue in primary care.
- Traditional approaches are often ineffective.

## **Study Aims**

- 18 practices of the American Academy of Family Physicians, National Research Network (NRN).
- Cluster-randomized, phased implementation design.
	- 3 waves
	- 6 practices in each wave (3 intervention; 3 control)
- Patients with chronic pain with at least 2 visits in the last 6 months and their treating physicians.

### **Intervention**

- Patients are photographing images they feel best capture their chronic pain experience and discussing these photographs with their clinicians at subsequent visits.
- Patients are engaging with other patients in a private Facebook group for support.
- Intervention group clinicians are to ask questions about patient photos, and to use a chronic pain guideline as they choose.

# **Anticipated Results**

Collaborative, image-based discussions between patients and providers, and also social support, can break the verbal barrier between patients and their doctors, and improve the patient-centeredness of the interaction.

- Demonstrated usefulness of this intervention to shift focus from pain elimination to function
- PE plus online group support will…
	- Encourage Collaborative Discussions about patients' chronic pain condition
	- Improve self-efficacy to manage chronic pain
	- Improve chronic pain acceptance
	- Improved patient-centeredness of the office visit

**Recruitment and Enrollment:** 8 of the 18 practices are recruited and enrolled (see Figure 1. for locations). 47 patients enrolled with completed demographics.

**Figure 1. Map of Recruited and Enrolled Practices** 

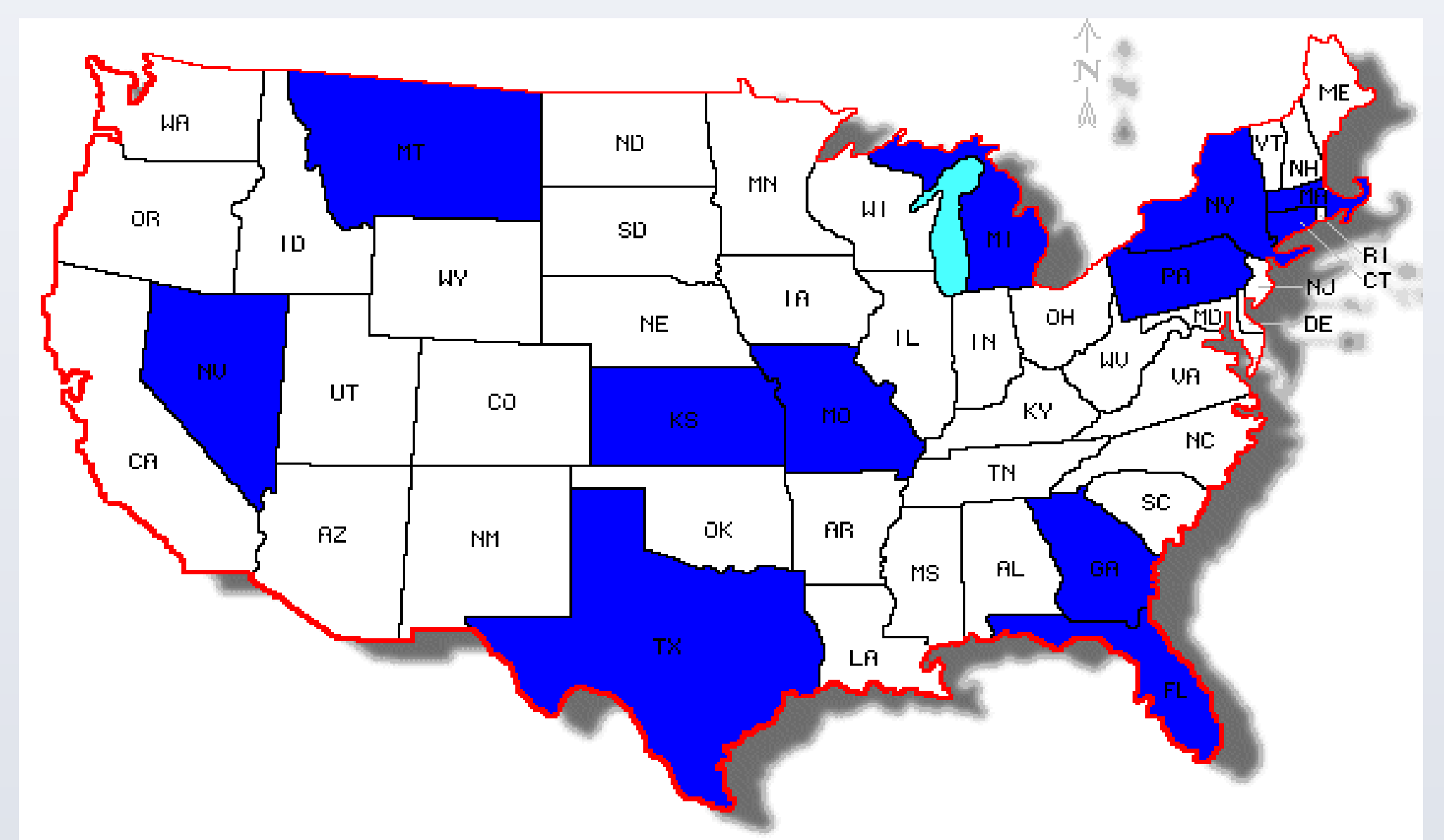

### **Collaboration with NRN investigative team:** The University of Missouri's collaboration with the NRN has contributed to the following:

• Sustainable practice facilitation

- Increased recruitment and enrollment activities
- Rapport building with practices in the network
- Protocol development and implementation
- More opportunity for university investigators to engage with patients
- Networking opportunities

# **Acknowledgements**

# AAFP national research — network — N

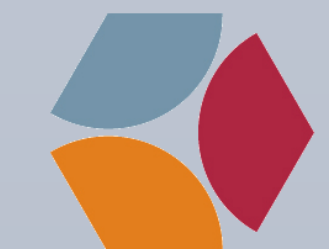

The University of Missouri investigative team would like to acknowledge the AAFP's National Research Network and its member practices for their invaluable participation and support of this project.

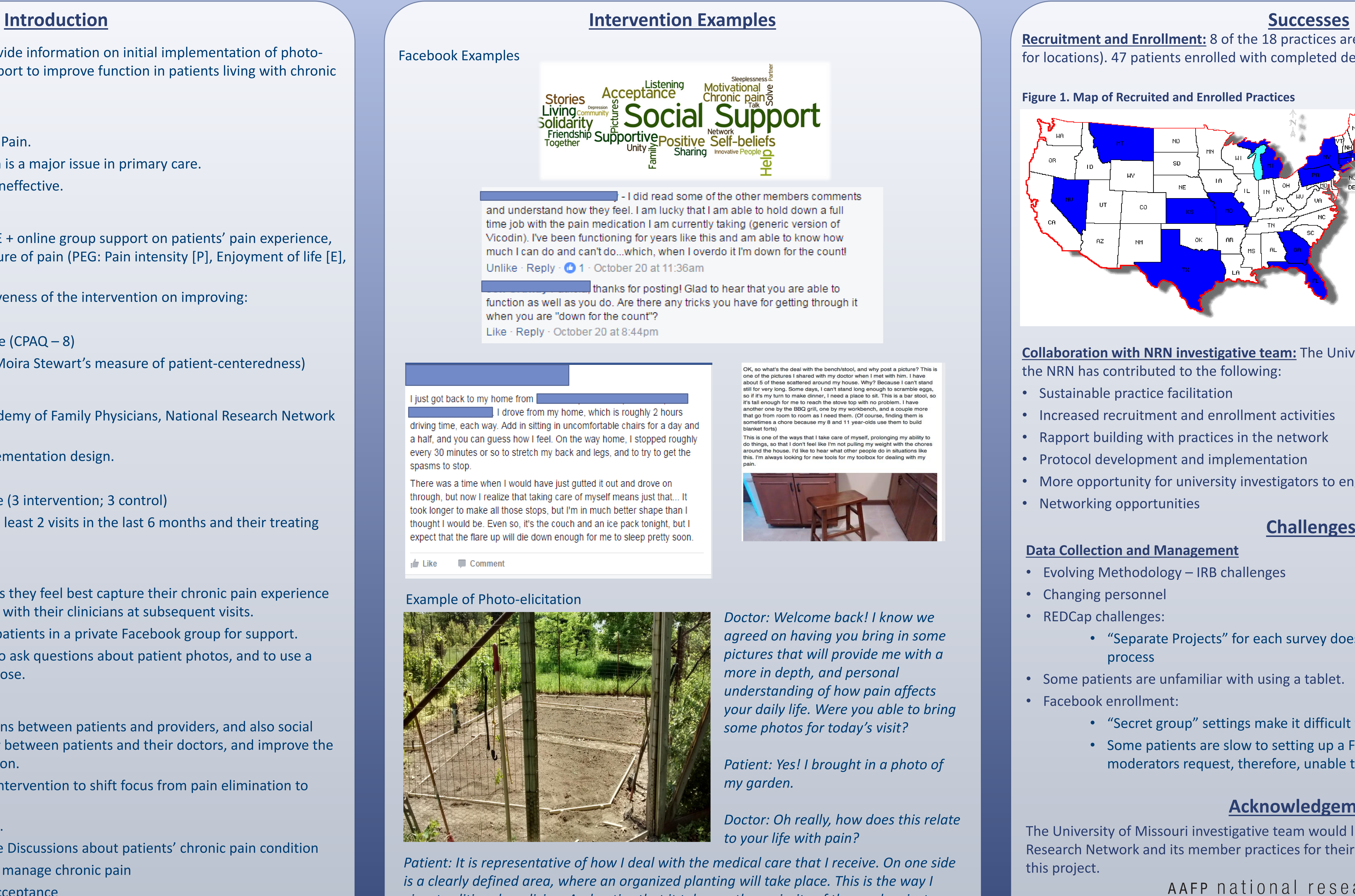

This project was supported by Grant R24HS022140 from the Agency for Healthcare Research and Quality. The content is solely the responsibility of the authors and does not necessarily represent the official views of the Agency for Healthcare Research and Quality.

*agreed on having you bring in some pictures that will provide me with a your daily life. Were you able to bring* 

*Patient: Yes! I brought in a photo of* 

*Doctor: Oh really, how does this relate* 

# *National Research Network Investigators: Joseph LeMaster, MD, MPH (University of Kansas Medical Center); Emily Bullard, MPH; Robin Liston, MPH* Abigail J. Rolbiecki, PhD, MPH, MSW; Benjamin Crenshaw, MD; David Mehr, MD, MS; Jeff Ordway; Daniel Vinson, MD, MSPH **School of Medicine Pictures Say 1,000 Words: A Patient-Centered Intervention for Chronic Pain** University of Missouri Department of Family and Community Medicine

*Patient: It is representative of how I deal with the medical care that I receive. On one side view traditional medicine. And notice that it takes up the majority of the garden, just as traditional medicine makes up the majority of how I deal with my pain. However, on the*  other side we see that is wilder, untamed. This refers to the rest of how I deal with *medical aspects: utilizing meditation, acupuncture, chiropractic, and anything else I can assist in creating a world where I am not overwhelmed with facing the fact that I hurt.* 

# **Challenges**

# **Data Collection and Management**

• "Separate Projects" for each survey does not allow for a streamlined reporting

• Some patients are unfamiliar with using a tablet.

• "Secret group" settings make it difficult to easily add patients to the group • Some patients are slow to setting up a Facebook account/accepting the moderators request, therefore, unable to be added in a timely manner